# 1 Pointer Practice

Draw the resulting box and pointer diagram for the L1 Singly Linked IntList after the following code is executed:

### 1. IntLists

```
IntList L1 = IntList.List(2, 4, 6, 8);IntList L2 = IntList.List(1, 3, 5, 7);L1.tail.tail.head = 5;
L2.tail.tail.tail = L1;L1. \text{tail. tail. tail} = L2;
```
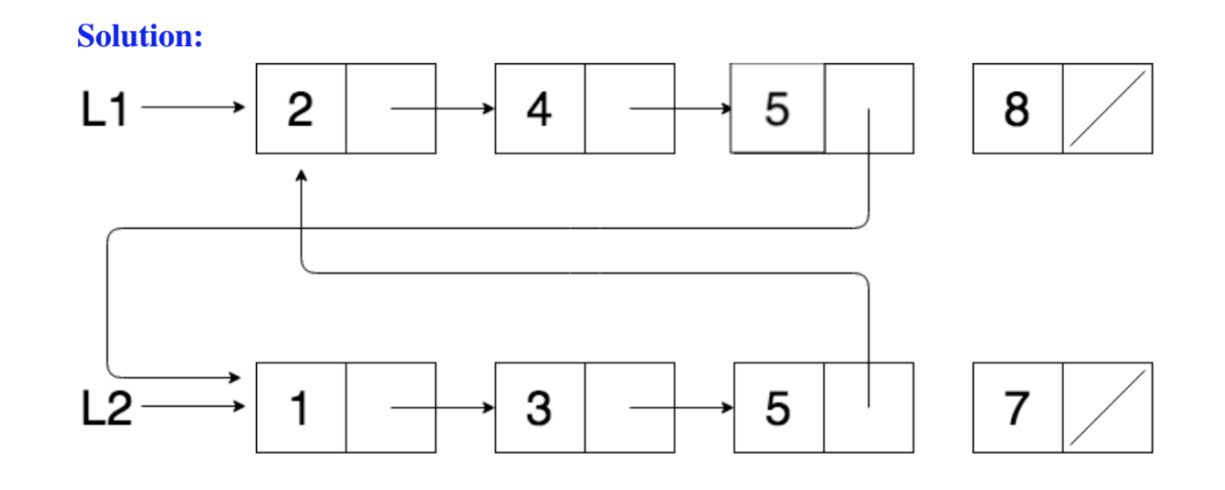

#### 2. IntLists

```
IntList LI = IntList.List(7, 15, 22, 31);IntList L2 = L1.tail.tail;L2.tail.ead = 13;L1.tail.tail.tail = L2;
IntList L3 = IntList.List(50);L2.tail.tail = L3;
```
Solution:

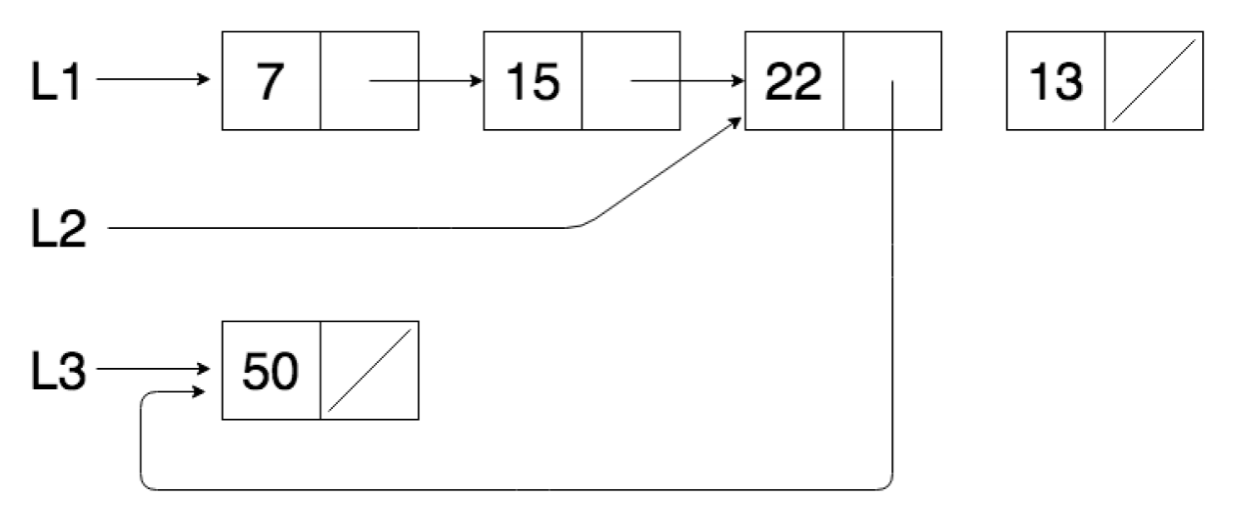

## 2 Destructivity

Will is working on his app, CalTransit (check it out on the Apple App Store!) and is writing a function that given an Intlist, appends the length of the Intlist at the end of the list. Tiger thinks writing a non destructive function will be a better idea. Tiger writes the following method:

```
public static IntList addLength(IntList i):
    temp = i
    temp.addLast(i.length)
    return temp
```
Assuming that the IntList class was already correctly defined, will this method execute as expected? If not, how can it be fixed?

**Solution:** The method will not work as expected because it is destructive. By assigning temp  $=$  i, we simply have temp point to the IntList that i is pointing to rather than making a deep copy of i. Thus, mutating temp will also mutate i since they are pointing to the same list. In order to overcome this we would need to make a deep copy of i and store that IntList in temp.

### 3 Skipping Stones

Write a function that takes in an IntList *L*, which must contain at least one element, and returns an IntList with every odd indexed element removed. Try out both the destructive and nondestructive approaches.

### 1. Nondestructive Solution:

```
public static IntList skipNondestructive (IntList L) {
   IntList pointer = new IntList(L.head);;
   IntList result = pointer;
```

```
while (L.tail != null && L.tail.tail != null) {
       L = L.tail.tail;pointer.tail = new IntList(L.head);
       pointer = pointer.tail;
   }
return result; }
```
### 2. Destructive

Solution:

```
public static IntList skipDestructive (IntList L) {
   IntList pointer = L;
   while (pointer.tail != null && pointer.tail.tail != null) {
       pointer.tail = pointer.tail.tail ;
       pointer = pointer.tail;
   }
   pointer.tail = null
   return L;
}
```